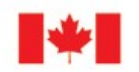

# **Live chart compilation and quality control using BASE EDITOR**

Louis Maltais Canadian Hydrographic Service

Canadian Hydrographic Conference 2010 Québec, Canada June 2010

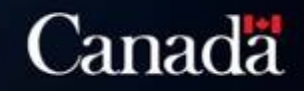

SAINTE-

PLAGE-GR MOU

**PETRONILLE** 

d'Orléan

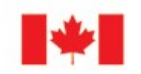

# **Chart Compilation**

- Old hydrographic problem. Even with modern tools, chart compilation implies manual work.
- New technology can help us.
- Automatic compilation, impossible.
- Using technology we can improve compilation time and quality control.

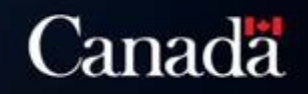

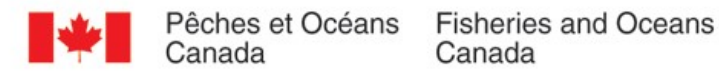

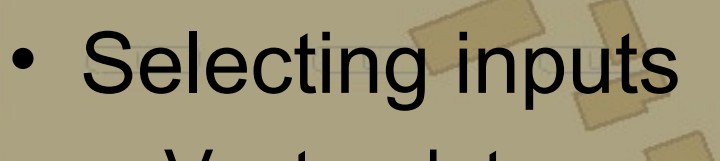

- Vector data
	- Source soundings

 $0<sub>2</sub>$ 

**STEP 1**

mut

mud

 $7a$ 

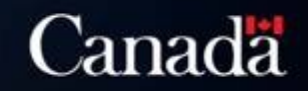

mud

mud

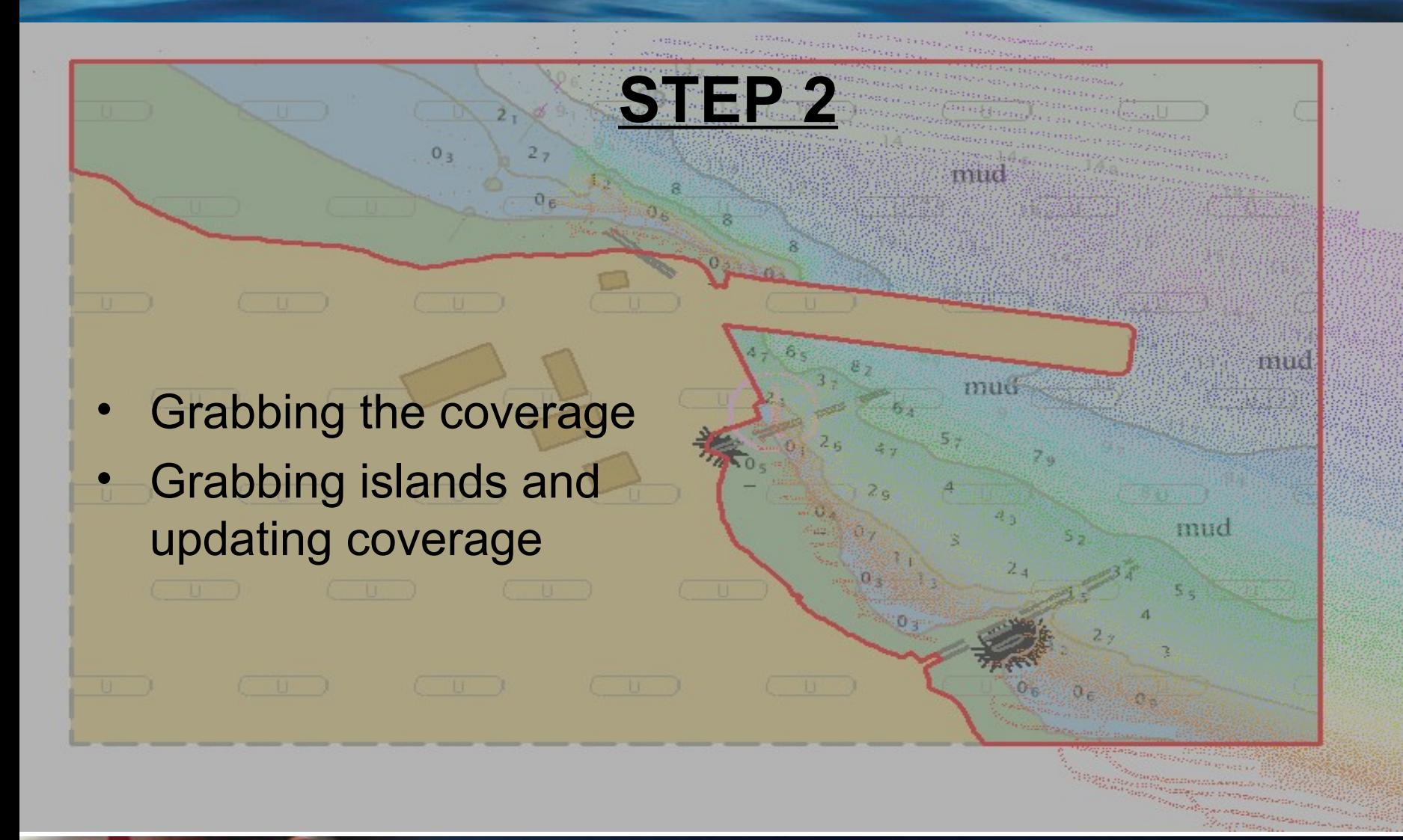

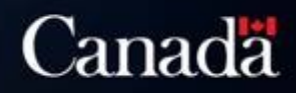

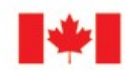

 $0 -$ 

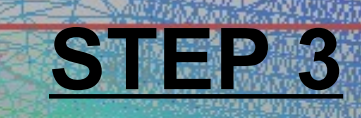

- **Creating TIN**
- Updating TIN with vector data

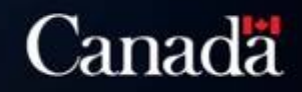

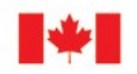

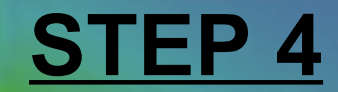

- Source Surface – Resolution issues • Product Surface – Resolution function of
	- the scale of the chart to produce

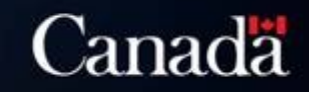

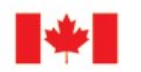

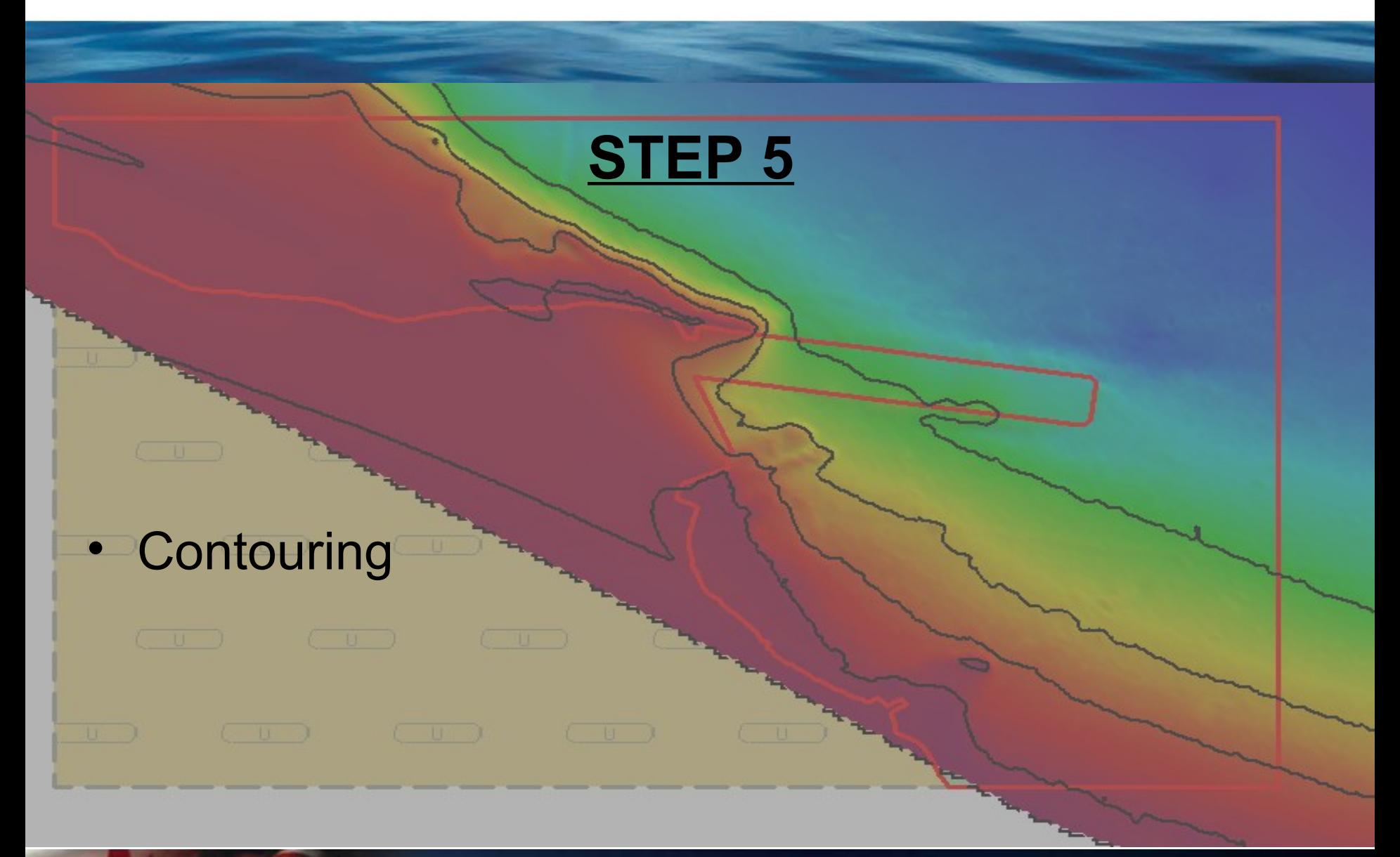

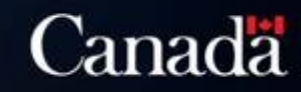

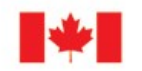

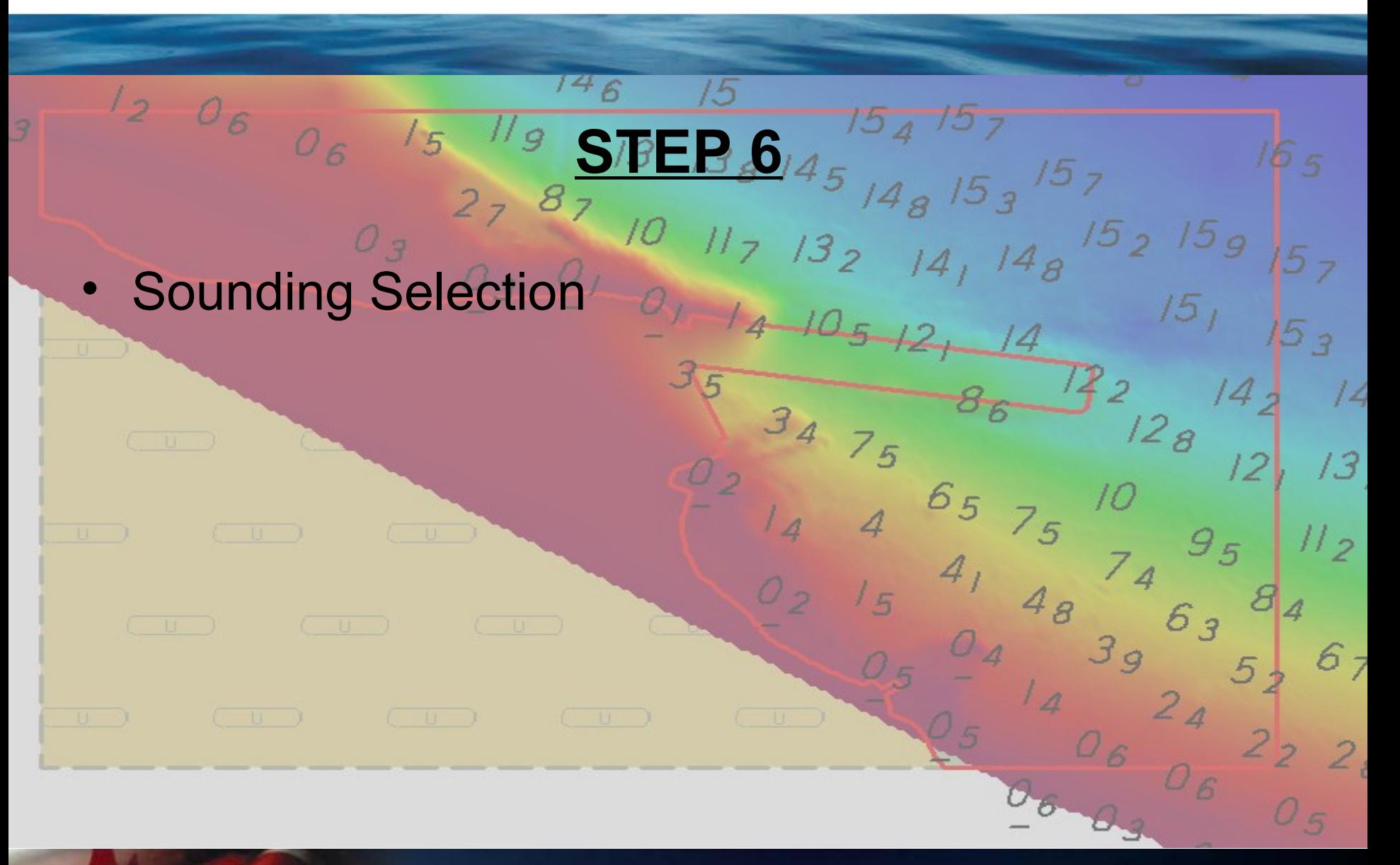

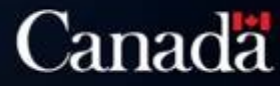

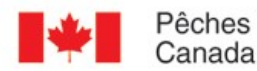

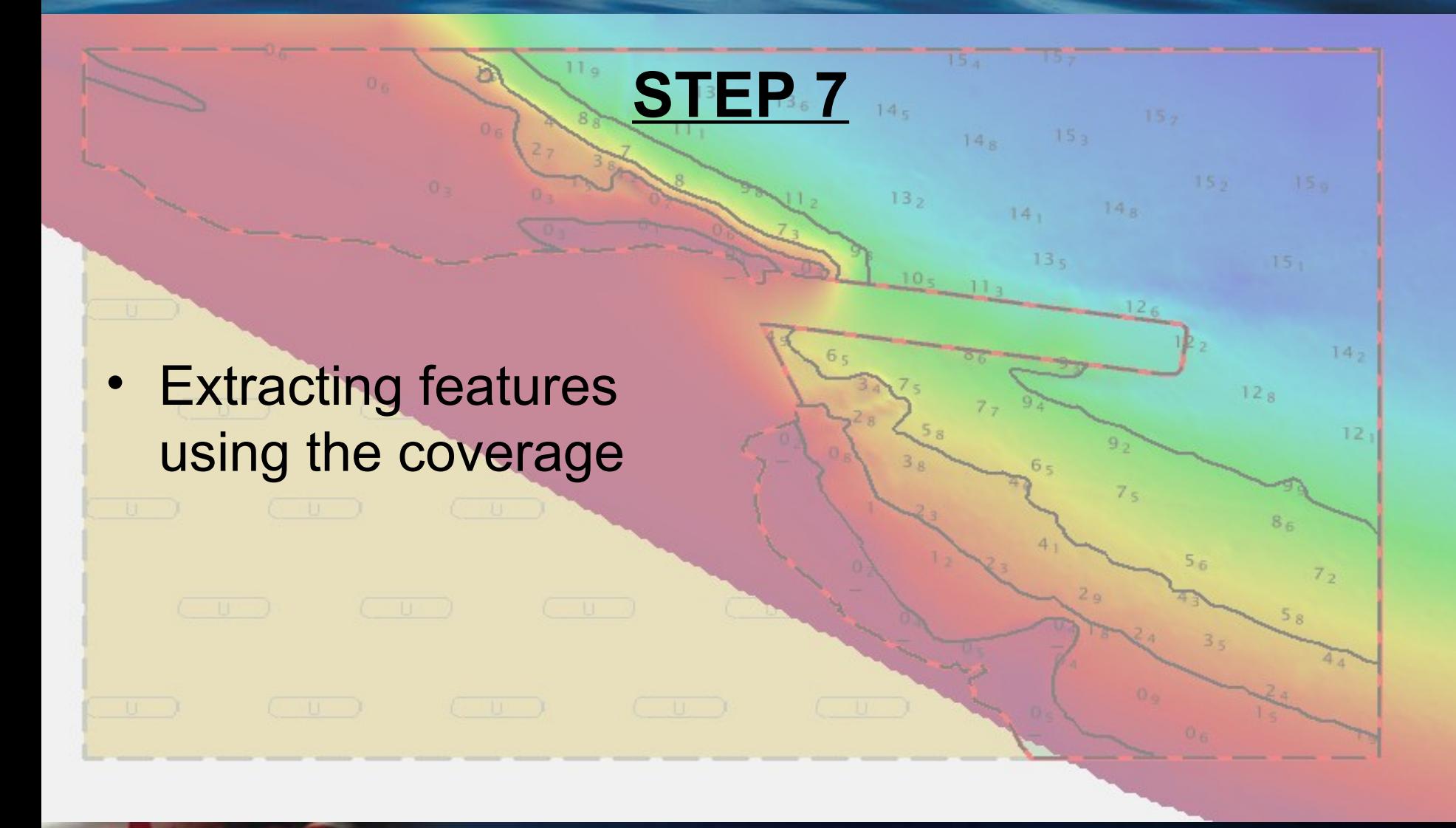

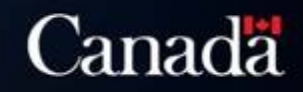

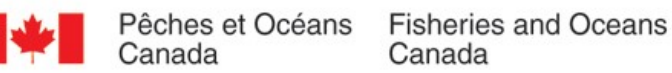

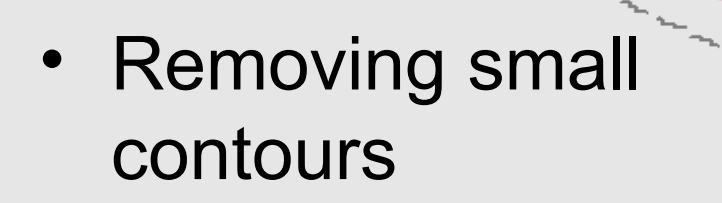

• Filtering contours

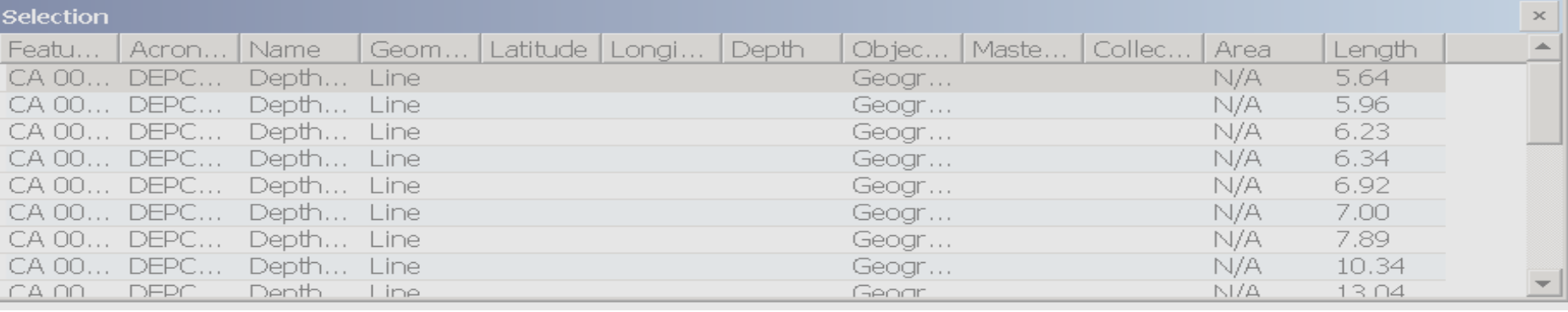

**STEP 8**

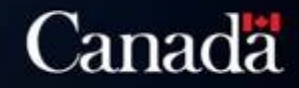

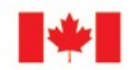

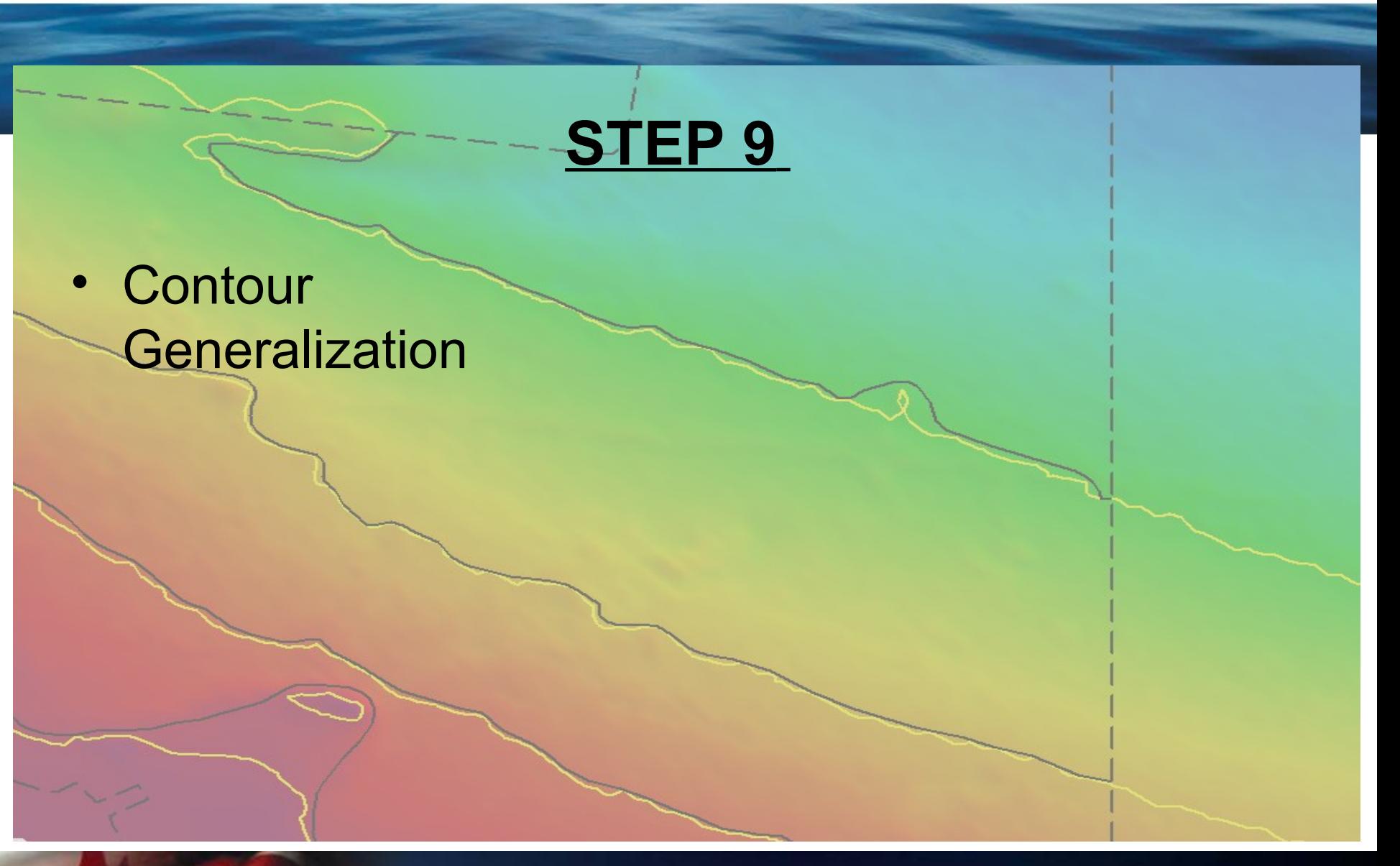

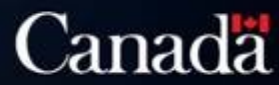

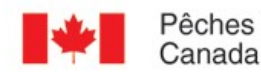

 $6$ 

### **STEP 10**

 $O_{6}$ 

• Contour ajustment with soundings at scale

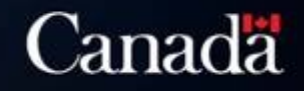

 $1/g$ 

 $88$ 

 $27$ 

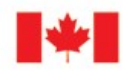

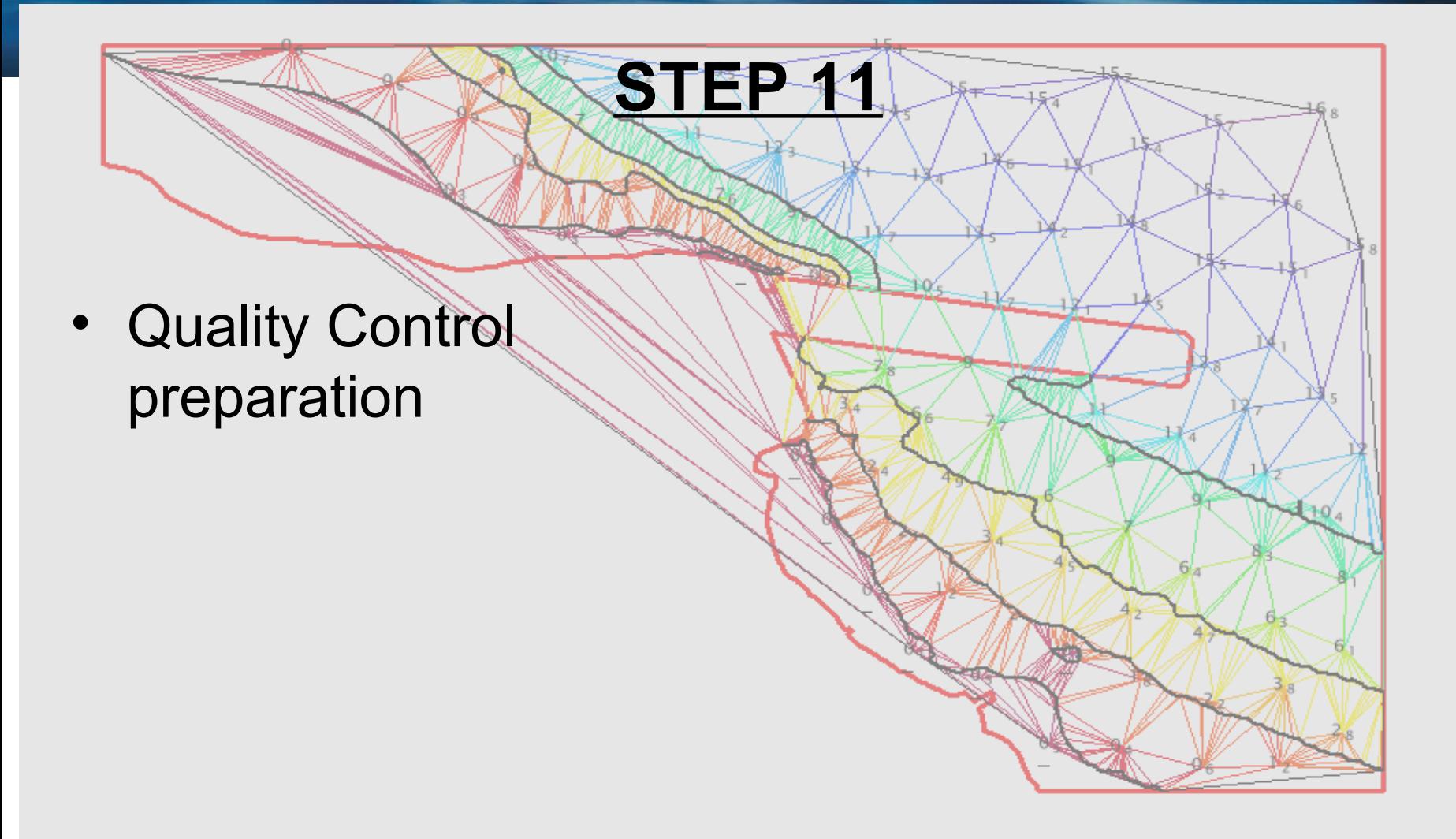

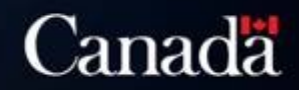

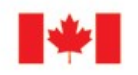

## **STEP 12**

- **Quality control using** surface difference
- Sounding selection modification to ensure safety

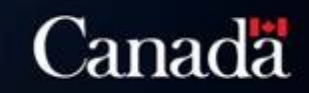

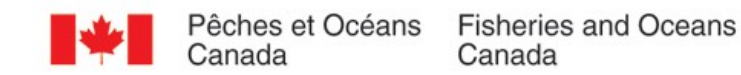

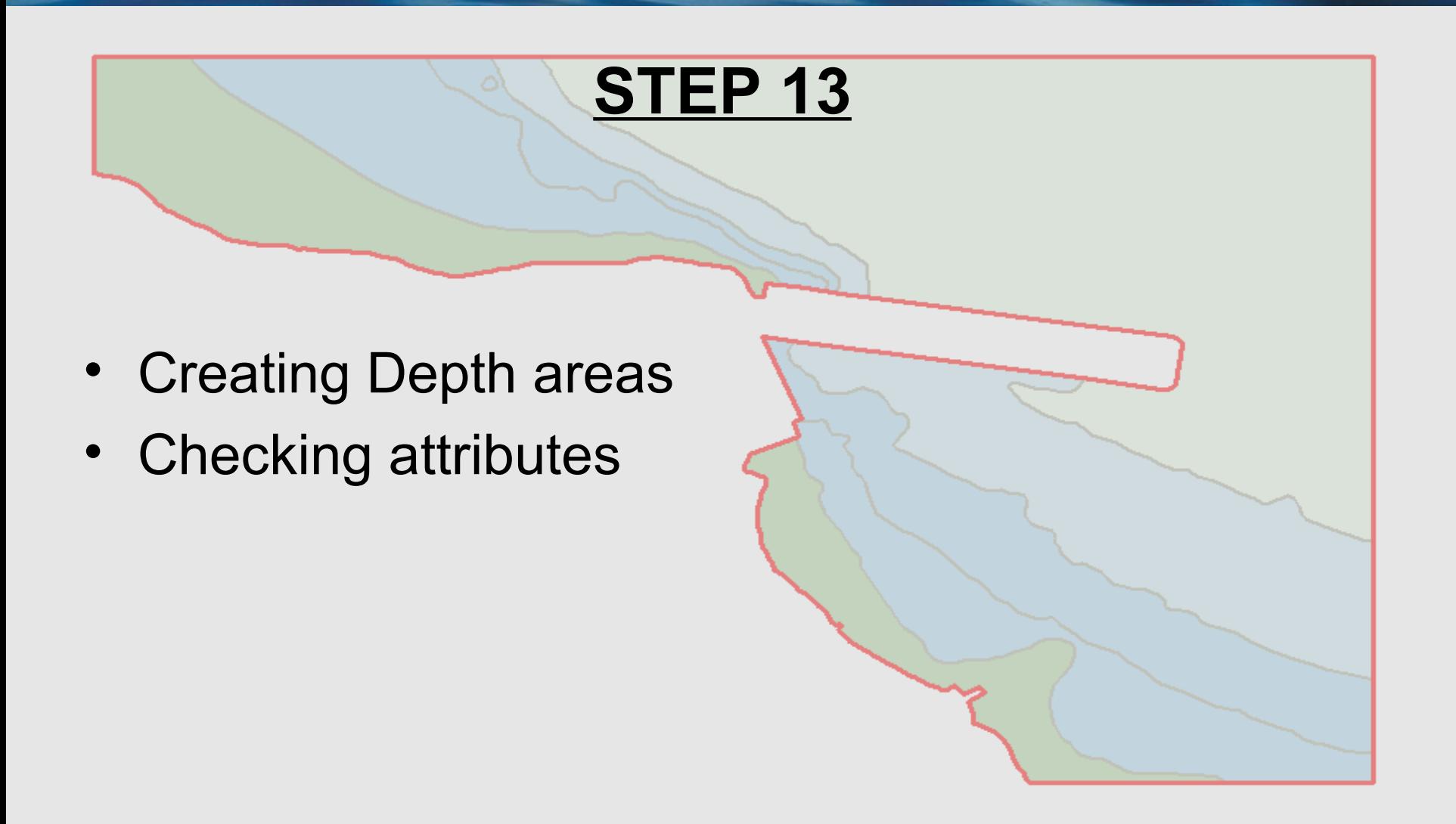

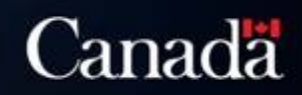

 $\sigma_{\rm ff}$ 

Wg.

 $\sigma_{\rm A}$ 

a.

 $\sigma_{\scriptscriptstyle S}$ 

a.

• Ready for HPD

 $v_{6}$ 

- Safe for navigation
- We can now check the checker !!!
- Room for improvements

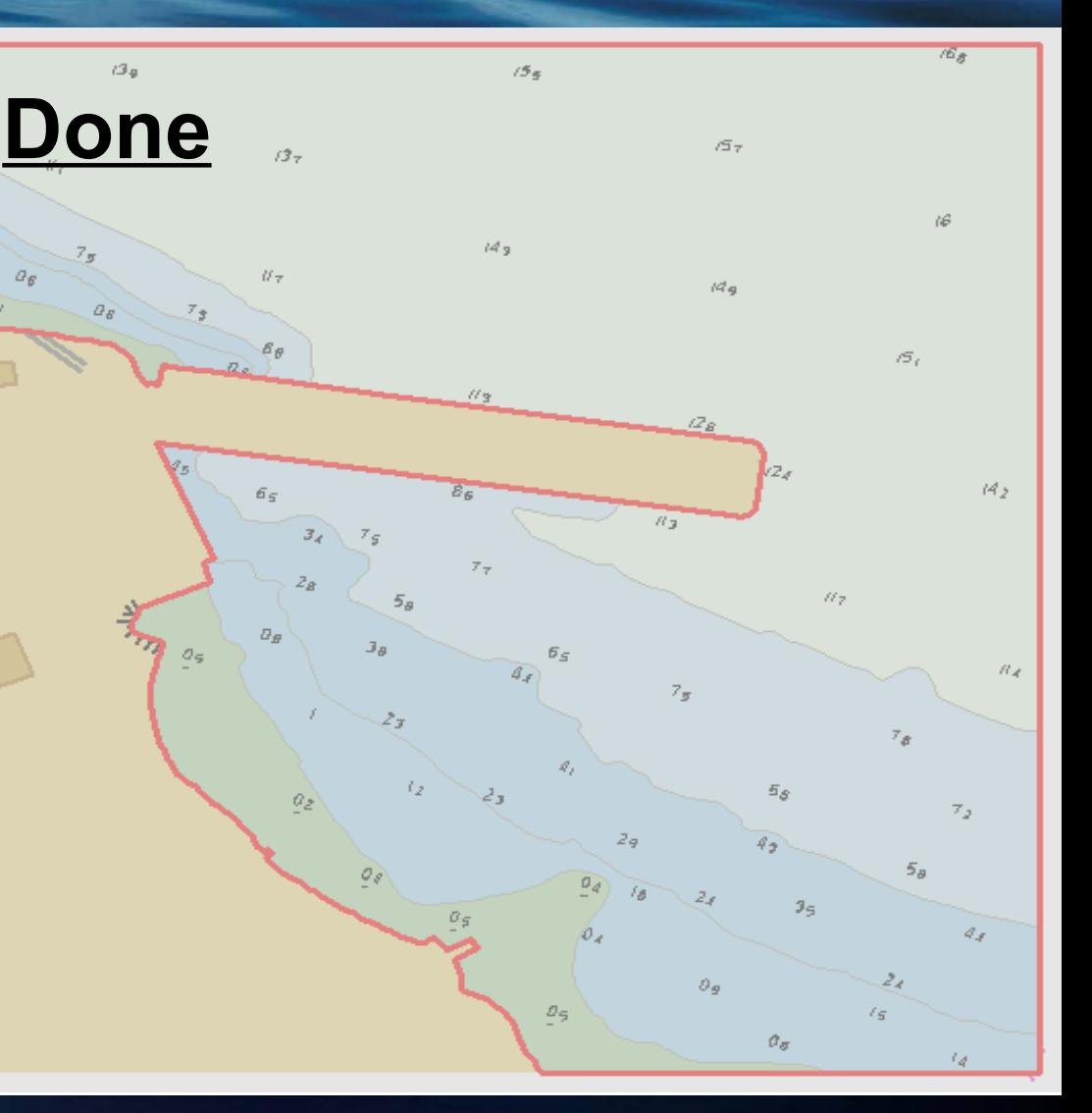

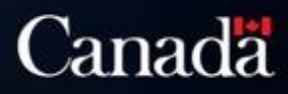

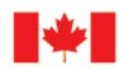

Pêches et Océans Fisheries and Oceans<br>Canada Canada

Ġ  $4416$ **BARN** BATAN QUÉBECIQUEBEC GOLFE DU SAINT-LAURENTIGLILE OF ST. LAWRENCE **HAVRE DE GASPÉ** -<br>-<br>Cowle 1.12.000 (APS174) Scale<br>-<br>-<br>Projection - Marcador **Rose-Bridge** ERRICHEN ERANDTE **EXECUTIVE The Card** SEL IN AND STREET, IS RECEIVED AND COLL. Por in son concentrate a 1 **IRAFE**<br>LOCKON  $\sim$  $H - A$  V R E  $G$   $A$   $S$   $P$   $E$  $D \t E$ 温 GASPE MAN BER :<br>Idéoas anthreumeamhvolt editione (say te te see)<br>Henry Lee Is through the annual company actions in a **MÉTRIQUE/METRIC** CollectDothic<br>Golle du Saint-LaurentGalf of St. Lawrence<br>HAVRE DE GASPÉ  $4416$ Les nortes marines problègeré la vis, la propriété et la<br>Insulant Charte Protect Lions, Proporty and the M

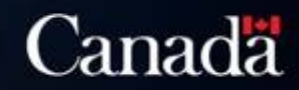

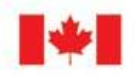

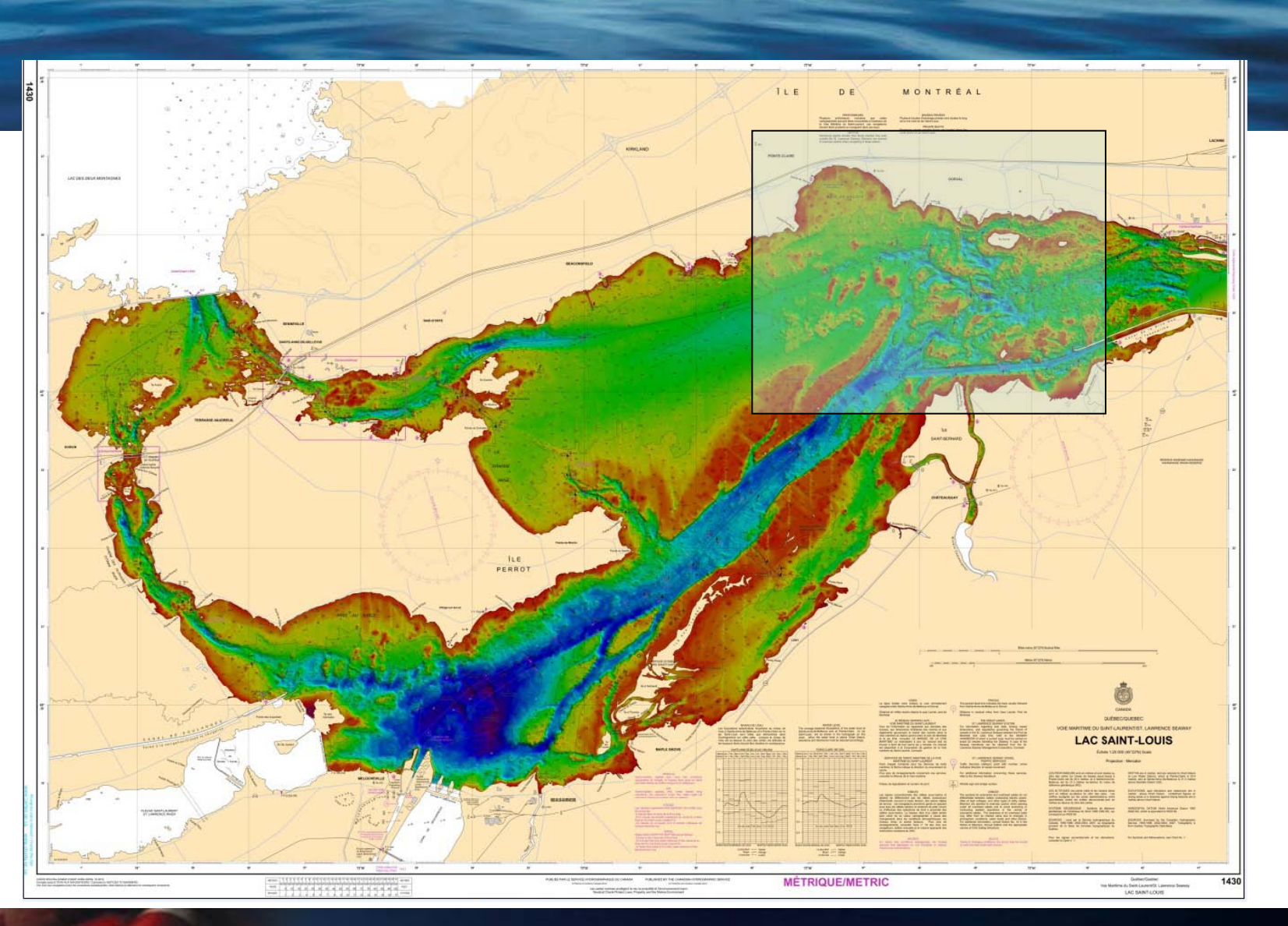

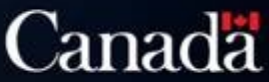

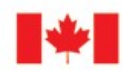

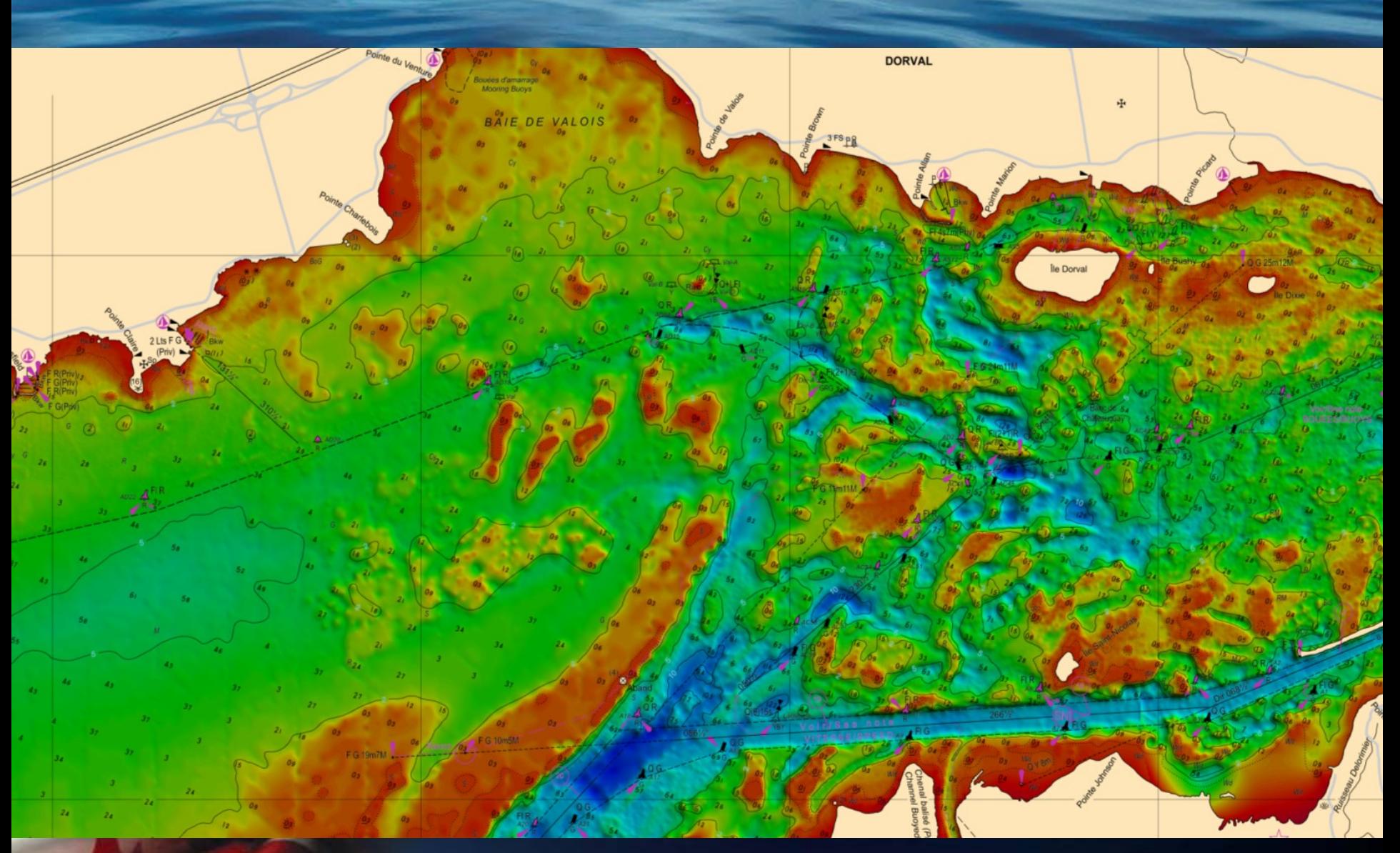

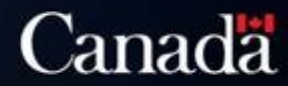

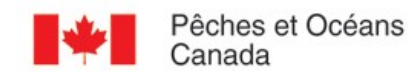

# The future...S-102

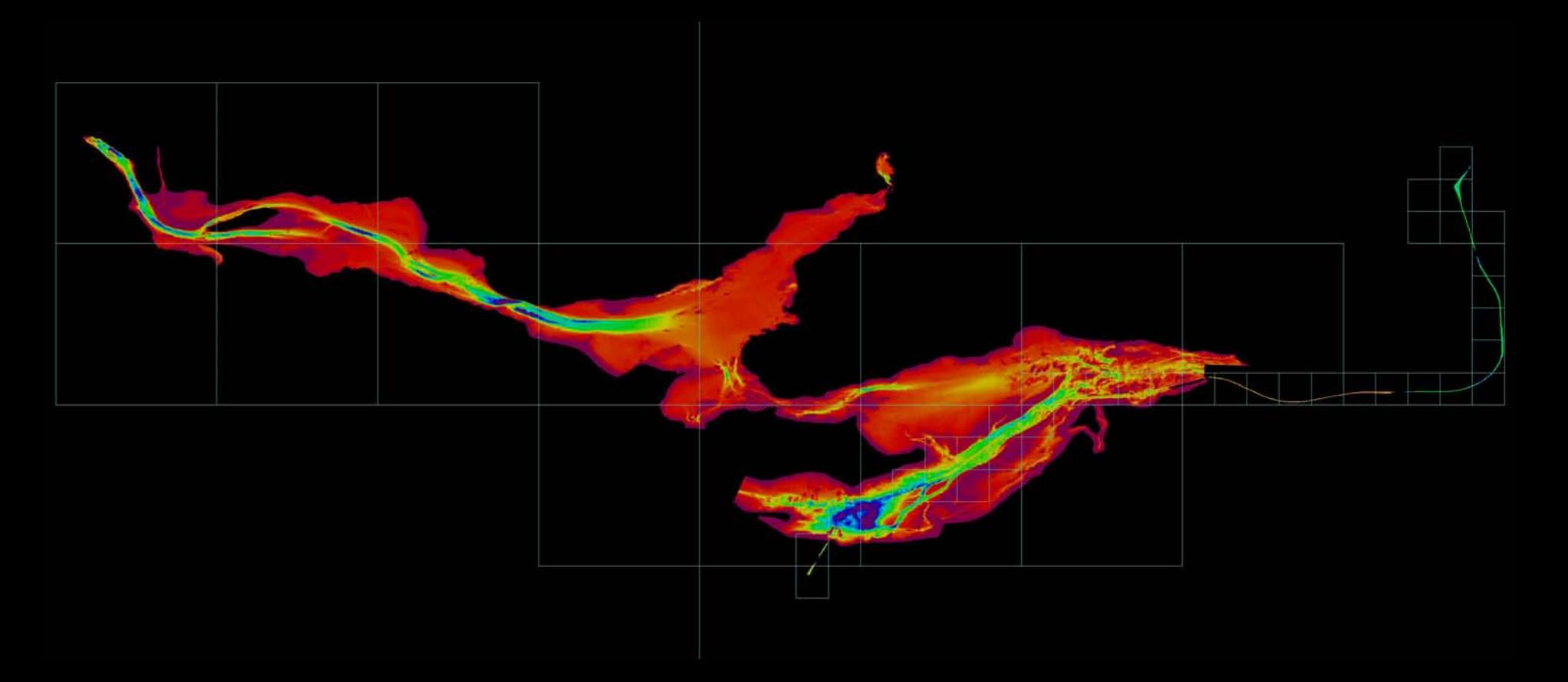

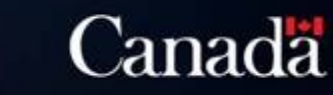